Up-to-date Questions and Answers from authentic resources to improve knowledge and pass the exam at very first attempt. ----- Guaranteed.

PASS

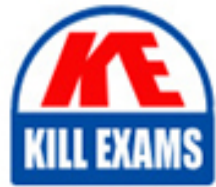

**BES** 

TFNSTRETEICT1100 Dumps TFNSTRETEICT1100 Braindumps TFNSTRETEICT1100 Real Questions TFNSTRETEICT1100 Practice Test TFNSTRETEICT1100 Actual Questions

## **Infosys**

# **TFNSTRETEICT1100**

AS-TFNSTRETEICT1100-FTX100 Finacle Treasury Technical

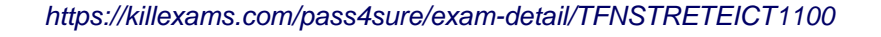

#### Question: 54

Every Script must begin and end with A . <–Begin and end–> B . <–Start and end–> C . <–head and tail–> D. <-top and bottom->

#### **Answer:** B

#### Question: 55

In Settlement Monitor, if the queue process crashes, the user can delete the lock entry manually using which command.

A . removelock

B . deletelock

C . remove\_lock

D . delete\_lock

#### **Answer:** C

#### Question: 56

Once a default value has been displayed in a window, a user can still override the value.

A . True

B . False

#### **Answer:** A

#### Question: 57

What is the default value of the System.LogonPwdMixed?

A . 4

B . 6

C . T

D . F

#### **Answer:** C

#### Question: 58

Which is the compressed format of installation tar file used in IBM environment? A . IQR

B . sunos.tar

- C . IQR
- D . aix.tar.Z
- E . IQR F . aix.tar.gz
- G . IQR
- H . hpux.tar.gz

#### **Answer:** B

#### Question: 59

Under Rule Mapping which is the category used to for generating the deal ticket? A . TKTPRINTTEMPLATE B . TKTTEMPLATE C . TKTPRINTPRINTER D . TKTPRINTER

#### **Answer:** A

#### Question: 60

\_\_\_\_\_\_\_\_\_\_\_\_\_\_ is a process responsible for creation of deals in Finacle Treasury for any transaction in the Host Deal

Data

- A . HOSTPROCESSOR
- B . HOSTMESGPROCESSOR
- C . SWIFTOUTINTERFACE
- D . SWIFTININTERFACE

#### **Answer:** A

#### Question: 61

Which directory under IQ\_HOME contains FT related so's including templates, rules, examples etc

- A . lib
- B . client
- C . install
- D . bin

#### **Answer:** A

#### Question: 62

IQ\_LOG\_DIR A . b only B . both a and d C . d only

D . None of the option

#### **Answer:** D

#### Question: 63

The extension for rules file ".dcl" can be changed by setting which parameter.

- A . DealCapture.SystemToleranceCheck
- B . DealCapture.SwitchOfRules
- C . DealCapture.RuleExtension
- D . DealCapture.RuleChange

#### **Answer:** C

#### Question: 64

Rules are saved as text strings in files with a \_\_\_\_\_ extension

A . .scr

B . .ctl

C . .vbp

D . .dcl

#### **Answer:** D

#### Question: 65

When queue Handler Server is started, all the data from DEALSQ table is moved to \_\_\_\_\_\_\_\_ table A . PROCESS\_DEALSQ

- 
- B . PROCESSWISE\_DEALSQ
- C . QUEUE\_HANDLERS
- D . None

**Answer:** B

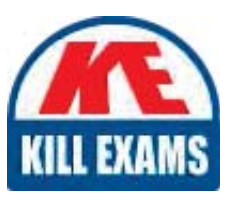

# **SAMPLE QUESTIONS**

### These questions are for demo purpose only. Full version is up to date and contains actual questions and answers.

Killexams com is an online platform that offers a wide range of services related to certification exam preparation. The platform provides actual questions, exam dumps, and practice tests to help individuals prepare for various certification exams with confidence. Here are some key features and services offered by Killexams.com:

**Actual Exam Questions:** Killexams.com provides actual exam questions that are experienced in test centers. These questions are updated regularly to ensure they are up-to-date and relevant to the latest exam syllabus. By studying these actual questions, candidates can familiarize themselves with the content and format of the real exam.

**Exam Dumps:** Killexams.com offers exam dumps in PDF format. These dumps contain a comprehensive collection of questions and answers that cover the exam topics. By using these dumps, candidates can enhance their knowledge and improve their chances of success in the certification exam.

**Practice Tests: Killexams.com provides practice tests through their desktop VCE exam** simulator and online test engine. These practice tests simulate the real exam environment and help candidates assess their readiness for the actual exam. The practice tests cover a wide range of questions and enable candidates to identify their strengths and weaknesses.

**Guaranteed Success:** Killexams.com offers a success guarantee with their exam dumps. They claim that by using their materials, candidates will pass their exams on the first attempt or they will refund the purchase price. This quarantee provides assurance and confidence to individuals preparing for certification exams.

**Updated Content:** Killexams.com regularly updates its question bank and exam dumps to ensure that they are current and reflect the latest changes in the exam syllabus. This helps candidates stay up-to-date with the exam content and increases their chances of success.

**Technical Support:** Killexams.com provides free 24x7 technical support to assist candidates with any queries or issues they may encounter while using their services. Their certified experts are available to provide guidance and help candidates throughout their exam preparation journey.

> For More exams visit https://killexams.com/vendors-exam-list Kill your exam at First Attempt.... Guaranteed!